## SAP ABAP table SRT\_WSP\_ALLOWED\_PROPERTY {Valid Property Values}

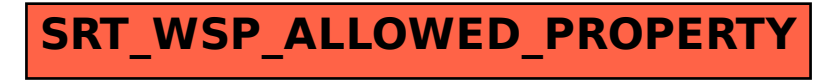